# ISTITUTO COMPRENSIVO SONDRIO "CENTRO"

## REGOLAMENTO PER L'UTILIZZO DEL LABORATORIO DI INFORMATICA

# **Allegato M del Regolamento di Istituto Approvato dal Consiglio di Istituto con delibera n. 98 del 13.03.2020**

## Sommario

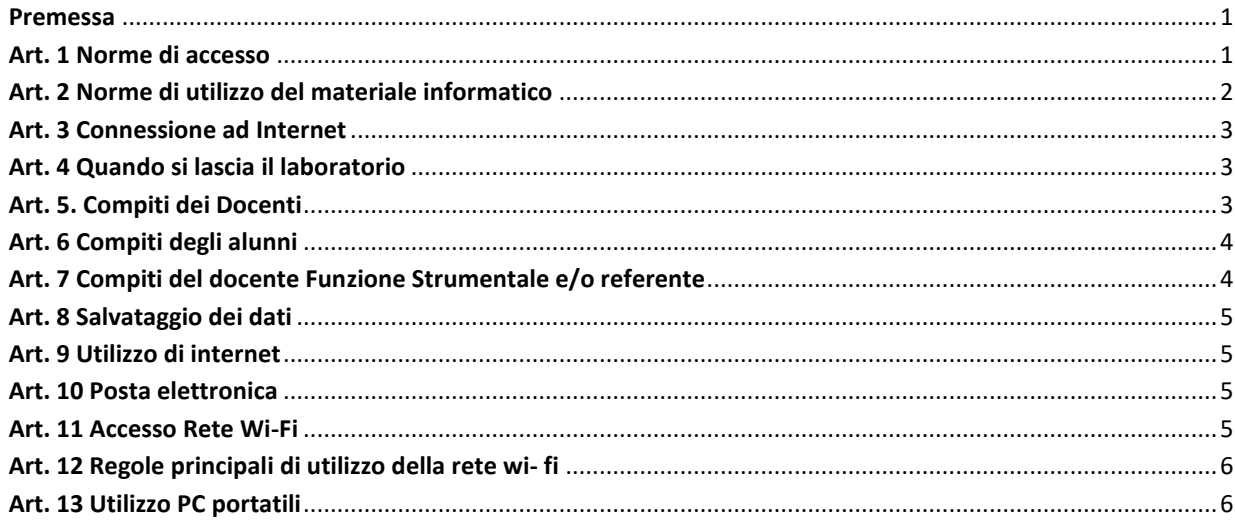

#### <span id="page-0-0"></span>Premessa

Il laboratorio dell'Istituto è patrimonio comune, pertanto si ricorda che il rispetto e la tutela delle attrezzature sono condizioni indispensabili per il loro utilizzo e per mantenere l'efficienza del laboratorio stesso. Atti di vandalismo verranno perseguiti nelle forme previste, compreso il risarcimento degli eventuali danni arrecati.

Il laboratorio di informatica è riservato alle lezioni per classi o gruppi di utentisotto la responsabilità di un docente che è tenuto a garantire il rispetto delle norme contenute in questo documento e il corretto uso dei PC da parte degli allievi.

#### <span id="page-0-1"></span>Art. 1 Norme di accesso

1.1 L'accesso al laboratorio di informatica è subordinato all'accettazione del presente regolamento.

1.2 L'accesso è riservato ai docenti e agli studenti del nostro Istituto.

1.3 L'accesso all'aula informatica è disciplinato da un apposito calendario che viene predisposto e reso noto per permettere a tutte le classi di usufruire del laboratorio. La prenotazione avviene tramite Google Calendar appositamente predisposto e condiviso con i docenti.

1.4 Ai laboratori si accede solo per ragioni inerenti l'attività scolastica, sia di tipo strettamente didattico (ore curricolari di laboratorio, attività didattiche integrative e di recupero, progetti approvati dal PTOF, preparazione di tesine e ricerche didattiche) sia di organizzazione del lavoro individuale del docente (piani di lavoro, progetti, autoaggiornamento, altre attività accessorie all'insegnamento della propria materia).

Ar1.5 L'accesso agli alunni è consentito solo in presenza di un docente.

### <span id="page-1-0"></span>Art. 2 Norme di utilizzo del materiale informatico

2.1 L'utilizzo delle attrezzature informatiche è consentito esclusivamente per scopi inerenti la didattica.

2.2 È assolutamente vietato spostare, copiare, o cancellare file appartenenti al sistema operativo o ai programmi installati ed inoltre installare, modificare o rimuovere applicazioni dai PC dell'aula, modificare la configurazione di sistema e in generale porre in essere ogni comportamento che possa danneggiare l'hardware o il software installato.

2.3 È assolutamente vietato aprire, spostare o eliminare file e cartelle altrui.

2.4 È vietato installare ed utilizzare programmi personali sul computer.

2.5 È vietato l'uso di CD-ROM che comporta l'installazione di programmi, perché oltre a problemi di conflitto con le componenti già installate si va incontro a seri problemi di copyright. Pertanto, i docenti che ritengano opportuno l'utilizzo di un certo software che sia di ausilio alla loro attività didattica dovranno richiedere l'acquisto dello stesso con relativa licenza.

2.6 Non installare software, senza aver prima consultato l'Animatore Digitale; si possono utilizzare solo programmi forniti con licenza (una per ogni PC), o freeware.

2.7 Copiando materiale da Internet, tener presente delle leggi sui diritti d'autore e di proprietà intellettuale.

2.8 Non si possono inserire pen drive o hard disk esterni.

2.9 Al termine della sessione di lavoro l'utente è tenuto a lasciare la postazione di lavoro pulita e in ordine.

2.10 Nell'aula è vietato mangiare e bere.

2.11 Nell'aula è assolutamente vietato spostarsi da una postazione all'altra.

2.12 Lo sfondo del desktop nei PC della scuola non ha un puro scopo estetico bensì deve permettere agli alunni di poter individuare immediatamente le icone principali in esso inserite. Per questo motivo:

- lo sfondo e soprattutto la risoluzione dello schermo (essa è tale da garantire una buona definizione, una forma chiara, una grandezza sufficiente dei caratteri) non vanno mai cambiati;
- le icone non vanno mai spostate.

2.13 L'uso delle stampanti è particolarmente oneroso dal punto di vista economico, pertanto è indispensabile razionalizzarne l'impiego da parte di tutti; i docenti responsabili sono tenuti a verificare il materiale stampato dagli allievi. Va evitata, per quanto possibile, la stampa eccessiva di fotografie, diapositive e presentazioni grafiche.

2.14 L'impiego del videoproiettore avviene solo ed esclusivamente alla presenza di un docente, che se ne assume la piena responsabilità. Il proiettore inoltre va tenuto spento quando non viene utilizzato. Ciò consentirà un risparmio del rendimento della lampada.

2.15 Si comunica che qualunque tipo di guasto o malfunzionamento dei sussidi informatici dell'Istituto va comunicato tramite il modello all'Animatore Digitale (inviato tramite mail del 17.02.2020), che provvederà a valutare il tipo di problema e a sottoporlo a chi di competenza. Il modello è reperibile in formato modificabile anche nel Drive condiviso Docenti Istituto>animatore digitale>a.s.2019/2020.

## <span id="page-2-0"></span>Art. 3 Connessione ad Internet

3.1 È vietato scaricare programmi da internet per utilizzarli sui computer dell'aula.

3.2 È vietata la navigazione su siti internet potenzialmente pericolosi e/o illegali.

3.3 L'uso di Internet e della posta elettronica vanno fatti sotto stretto controllo dei Docenti, che non devono assolutamente lasciare soli gli alunni davanti al computer con cui effettuano il collegamento.

3.4 Non modificare l'home page di Google Chrome (sarà configurata dal docente responsabile del laboratorio, onde evitare banner pubblicitari non adatti ai minori).

3.5 Non permettere agli alunni di inoltrare dati personali tramite mail (nome, cognome, indirizzo).

3.6 Non aprire file con allegati provenienti da mittenti sconosciuti in quanto potrebbero contenere virus.

3.7 Il docente è tenuto a vigilare sul corretto utilizzo di Internet da parte degli alunni.

3.8 Non è possibile utilizzare applicazioni di messaggistica istantanea (chat e sms), social network (facebook, Twiter, etc.) o posta elettronica per uso personale.

3.9 Non è consentito giocare online almeno che non sia il docente a specificare l'indirizzo e il gioco prescelto per uso didattico.

### <span id="page-2-1"></span>Art. 4 Quando si lascia il laboratorio

4.1 Alla fine di ogni sessione di lavoro si raccomanda di:

- effettuare il logout da utenze online (registro elettronico, account Google);
- spegnere tutti i pc utilizzati e i relativi monitor (nel caso questa operazione sia effettuata dagli alunni i docenti sono tenuti a controllare);
- spegnere il videoproiettore;
- lasciare il laboratorio in ordine; in particolare si raccomanda di lasciare le sedie al loro posto in modo tale da non costituire intralcio alle vie di fuga e di non dimenticare materiale personale.

4.2 Accertarsi che tutti i monitor, il videoproiettore e le casse acustiche e le stampanti siano spenti; in caso di malfunzionamenti comunicarlo immediatamente al responsabile.

4.3 Non toccare il quadro elettrico generale.

### <span id="page-2-2"></span>Art. 5. Compiti dei Docenti

5.1 Verificare le condizioni del laboratorio all'inizio e alla fine della lezione.

5.2 Compilare il registro delle presenze posto accanto al pc centrale, riportando la data, il proprio nome, la classe, l'attività svolta (in maniera generica: redazione ppt, navigazione, uso di Word,

etc…) segnalando al responsabile del settore informatica eventuali problemi tecnici e/o di altra natura, utilizzando l'apposito registro. Il registro va compilato anche nel caso in cui il docente utilizzi l'aula senza la classe ed il pc centrale in autonomia (registro accessi individuali).

5.3 Dal momento che tutti i PC sono numerati, assegnare agli allievi posti fissi, in modo tale che ognuno diventi partecipe e responsabile del corretto funzionamento della postazione. Accertarsi che gli alunni assumano sempre una postura corretta davanti al pc.

5.4 Osservare la massima vigilanza sul comportamento degli alunni e sul rispetto degli stessi per il materiale informatico e per le attrezzature in dotazione dell'aula; inoltre, segnalerà al responsabile (mediante registro) qualsiasi guasto o malfunzionamento riscontrato.

5.5 Alla fine della sessione di lavoro verificare e assicurarsi che le postazioni siano state spente.

## <span id="page-3-0"></span>Art. 6 Compiti degli alunni

6.1 Durante le sessioni di lavoro ogni utente è responsabile dell'attrezzatura che gli è messa adisposizione e risponde degli eventuali danni arrecati.

6.2 Guasti, malfunzionamenti o problemi di vario genere devono essere immediatamente segnalati al docente accompagnatore e se non risolti dal docente devono essere scritti nell'apposito registro.

6.3 L'alunno non può occupare una postazione diversa da quella assegnatogli se non autorizzato dall'insegnante, il quale annoterà la variazione anche se momentanea.

6.4 Gli studenti non possono inserire CD-Rom o DVD e pen drive.

6.5 È vietato introdurre in aula cibi e/o bevande.

6.6 È vietato cambiare la propria postazione di lavoro, eccetto quando il docente ne fa esplicita richiesta per lo scopo funzionale della lezione.

6.7 Lasciare la propria postazione ordinata.

## <span id="page-3-1"></span>Art. 7 Compiti del docente Funzione Strumentale e/o referente

7.1 All'inizio dell'a.s. su designazione del Collegio Docenti e con provvedimento del Dirigente Scolastico avviene l'assegnazione dell'incarico alla Funzione Strumentale e ai responsabili informatici di ciascun plesso.

7.2 Egli ha il compito di:

- vigilare, compatibilmente con il proprio orario di servizio, sul corretto funzionamento delle attrezzature presenti nel laboratorio;
- verificare la compilazione dei registri delle presenze e di postazione;
- verificare le eventuali segnalazioni dei problemi sul registro delle presenze e di postazione;
- quando richiesto e in orario compatibile con le esigenze didattiche, assistere i docenti nell'utilizzo delle attrezzature;
- in caso di problemi, intervenire presso il direttore amministrativo per l'affidamento e la riparazione ad una ditta designata.

7.3 Si ricorda che il responsabile del laboratorio, non essendo un tecnico, ha la funzione di supervisione, coordinamento e verifica della corretta applicazione di quanto indicato nel presente regolamento, riferendo le eventuali anomalie riscontrate alla Funzione Strumentale e al Dirigente Scolastico. Infine, il docente referente e/o Funzione Strumentale non è responsabile di eventuale

software installato in modo non corretto o senza licenze o senza autorizzazioni dello stesso o del Dirigente Scolastico.

#### <span id="page-4-0"></span>Art. 8 Salvataggio dei dati

8.1 Dato che il nostro Istituto è dotato delle Google Apps for Education è da prediligere il salvataggio sul proprio cloud.

Per garantire un backup sicuro, si raccomanda ai docenti di salvare tutti i documenti nelle cartelle CONDIVISE, per docenti/classi/plessi che troveranno sul desktop. In caso di eventuali interventi tecnici futuri tutto quanto salvato in locale (desktop) potrebbe non essere recuperabile.

Sui PC alunni per la sicurezza delle attrezzature, il salvataggio dei file su chiavetta USB è vietato.

#### <span id="page-4-1"></span>Art. 9 Utilizzo di internet

9.1 Si ribadisce che l'accesso a internet da parte degli alunni può avvenire solo in presenza e con il controllo di un insegnante.

9.2 L'accesso in internet da parte degli insegnanti può avvenire solo per motivi connessi alla didattica e alla formazione.

9.3 I referenti di laboratorio avranno cura di impostare, come pagina iniziale, la home del sito della scuola con le parti riservate agli alunni e ai docenti e i link utili.

9.4 Non è possibile accedere a flussi in streaming audio/video da internet per attività non istituzionali.

9.5 Dato che ogni operazione eseguita su di un computer lascia una traccia scritta sul disco rigido, analizzabile da personale competente, qualsiasi abuso potrà essere controllato e saranno assunti i provvedimenti più idonei nei confronti di coloro che se ne saranno resi responsabili.

#### <span id="page-4-2"></span>Art. 10 Posta elettronica

10.1 Non è opportuno che gli alunni utilizzino a scuola la posta elettronica personale.

10.2 Non è prevista la possibilità di crearsi account personali e scaricare la propria posta sui computer della scuola.

10.3 È fatto divieto di utilizzare le caselle di posta elettronica per l'invio di messaggi personali o per la partecipazione a dibattiti, forum, o mailing list salvo diversa ed esplicita autorizzazione.

#### <span id="page-4-3"></span>Art. 11 Accesso Rete Wi-Fi

11.1 Per accedere alla rete wi-fi utilizzare:

NOME UTENTE

PASSWORD

Non è possibile l'accesso alla rete wi-fi della scuola con dispositivi personali. Solo in caso di corsi di formazione che richiedessero l'utilizzo di tali dispositivi o in occasioni eccezionali sarà possibile richiedere l'autorizzazione all'accesso.

L'accesso è consentito per ragioni legate al servizio e avviene tramite voucher, che può essere registrato su un solo dispositivo.

Il personale interessato deve richiedere il voucher compilando il modulo predisposto e consegnarlo

al DSGA, che provvederà ad assegnare il voucher.

### <span id="page-5-0"></span>Art. 12 Regole principali di utilizzo della rete wi- fi

12.1 L' utilizzo della rete wi-fi dell'Istituto Comprensivo Sondrio Centro è limitato a scopi didattici, di aggiornamento, di formazione, orientamento e di organizzazione scolastica.

12.2 L'utente consegnatario delle credenziali di autentificazione alla rete wi-fi dell'I. C. Sondrio Centro si impegna a custodire, con la massima riservatezza e diligenza, il codice di identificazione (nome utente) e la parola chiave (password) che consentono l'accesso al sistema e a comunicare tempestivamente l'eventuale smarrimento della password al Dirigente.

12.3 È vietato cedere, anche solo temporaneamente, il proprio codice utente e la propria password. L'utente intestatario verrà considerato responsabile di qualunque atto illecito perpetrato con quell' account.

12.4 È vietato utilizzare servizi o risorse di rete non autorizzati, collegare apparecchiature, servizi o software alla rete, diffondere virus, malware o altri programmi in un modo che danneggino o perturbino le attività di altre persone, utenti o servizi disponibili sulla rete.

12.5 È vietato trasmettere materiale commerciale e/o pubblicitario non richiesto (spamming), nonché permettere che le proprie risorse siano utilizzate per questa attività.

12.6 È vietato danneggiare, distruggere, cercare di accedere senza autorizzazione ai dati o violare la riservatezza di altri utenti, compresa l'intercettazione o la diffusione di password, chiavi crittografiche riservate e ogni altro dato personale, come definito dalle leggi sulla protezione della privacy.

12.7 È vietato svolgere sulla rete ogni altra attività vietata dalla Legge dello Stato, dalla normativa internazionale, nonché dai regolamenti e dalle consuetudini (Netiquette) di utilizzo delle reti e dei servizi di rete cui si fa accesso.

12.8 Tutti gli utenti che accedono alla rete sono riconosciuti ed identificati. Inoltre tutte le attività sono registrate su appositi file log che saranno conservati per almeno un anno scolastico e potranno essere controllati dal personale autorizzato nel caso di uso illecito della rete.

12.9 L' accesso alla rete wi-fi dell'Istituto Comprensivo Sondrio Centro è condizionato dall' accettazione integrale delle norme contenute in questo documento.

12.10 L'Istituto declina ogni responsabilità riguardo qualunque documento possa pervenire a terzi o al consegnatario delle credenziali di autenticazione a causa dell'utilizzo della rete wi-fi dell'Istituto da parte di quest'ultimo.

Si ricorda che una sintesi del presente documento viene accettato e sottoscritto dai docenti al momento della richiesta delle credenziali di accesso.

### <span id="page-5-1"></span>Art. 13 Utilizzo PC portatili

13.1 L'utente è responsabile del PC portatile assegnatogli e deve custodirlo con diligenza sia durante gli spostamenti sia nell'uso.

13.2 Ai PC si applicano le regole di utilizzo previste per i PC connessi in rete, con particolare attenzione alla rimozione di eventuali file elaborati sullo stesso prima della riconsegna.